## **Demandes**

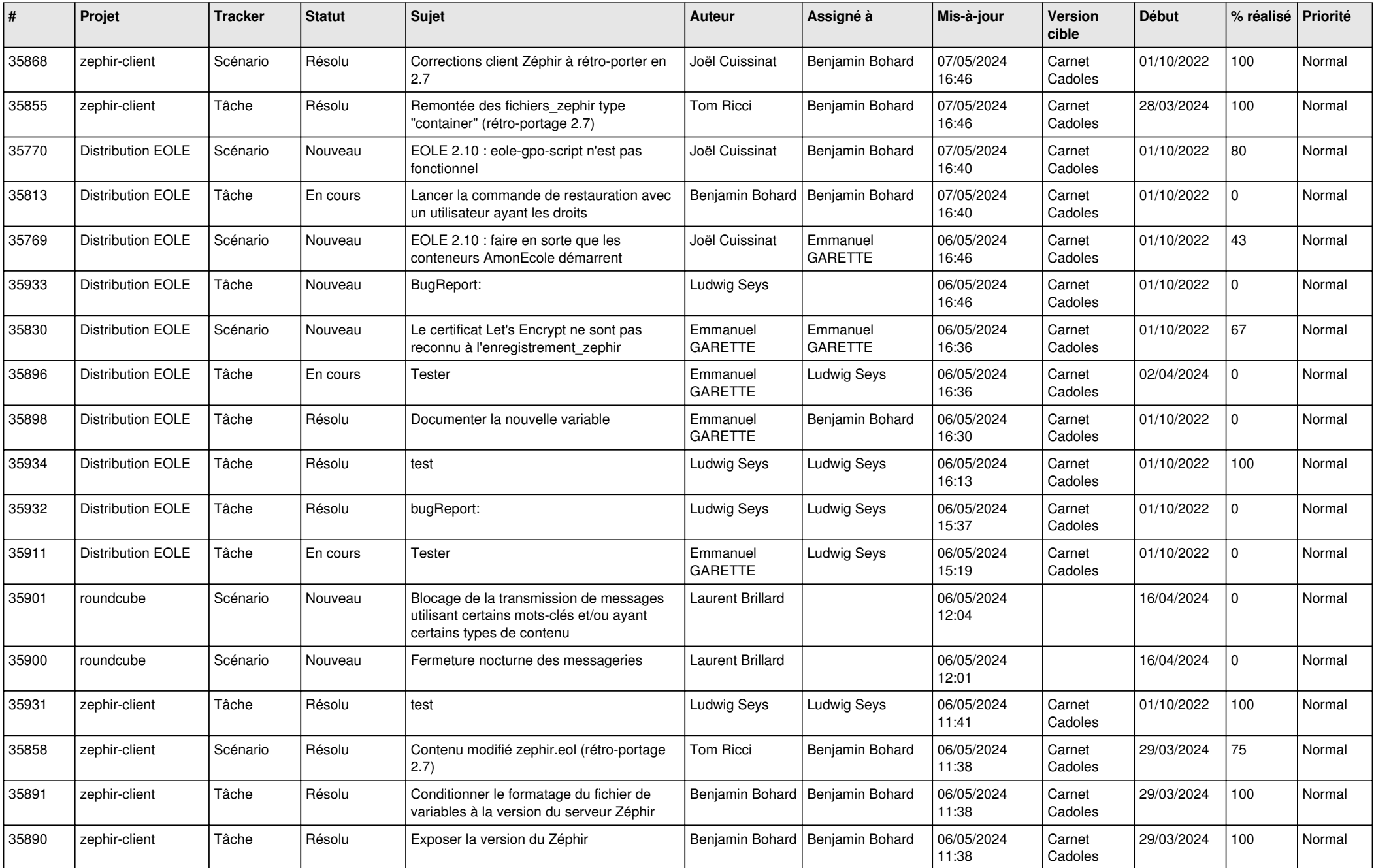

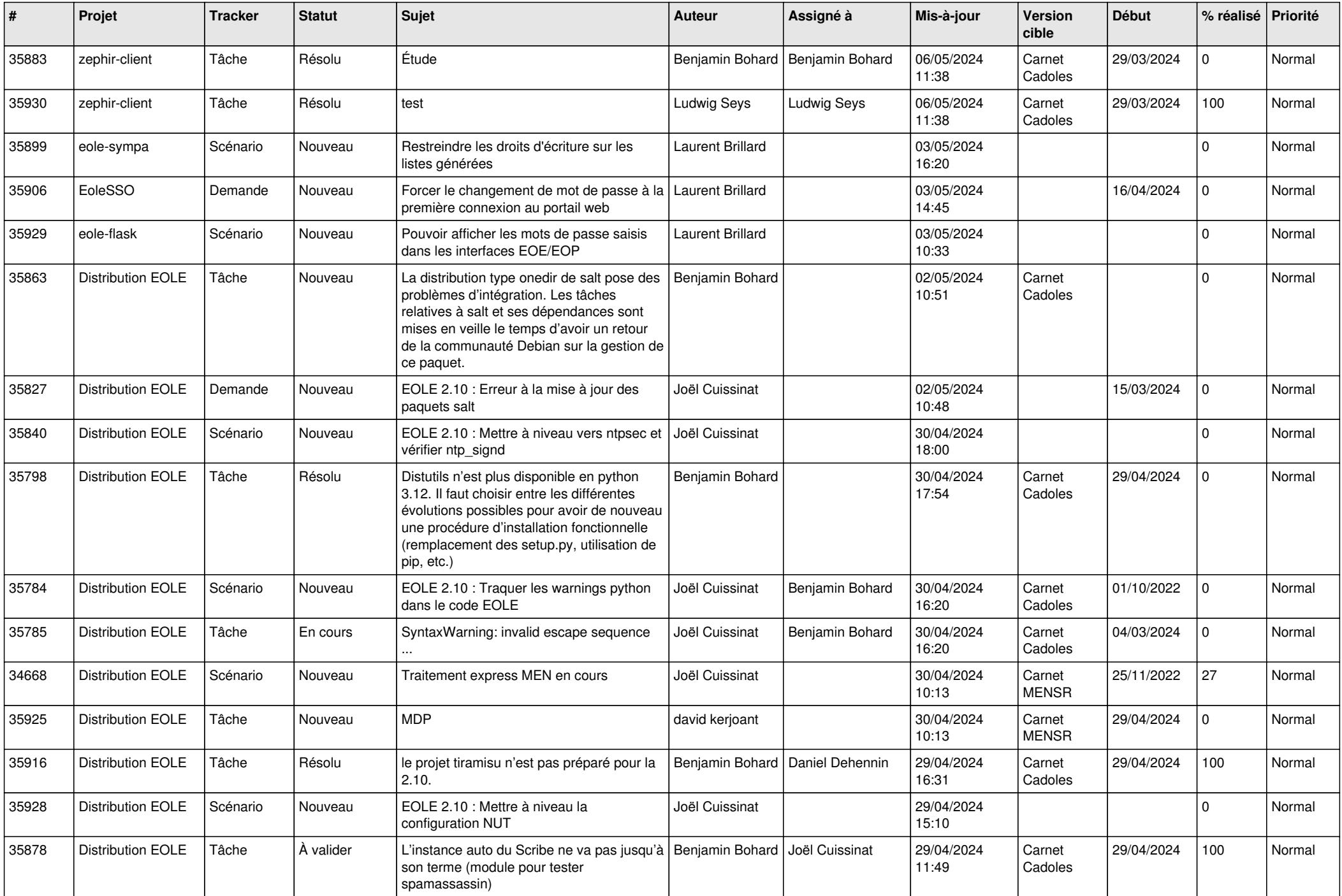

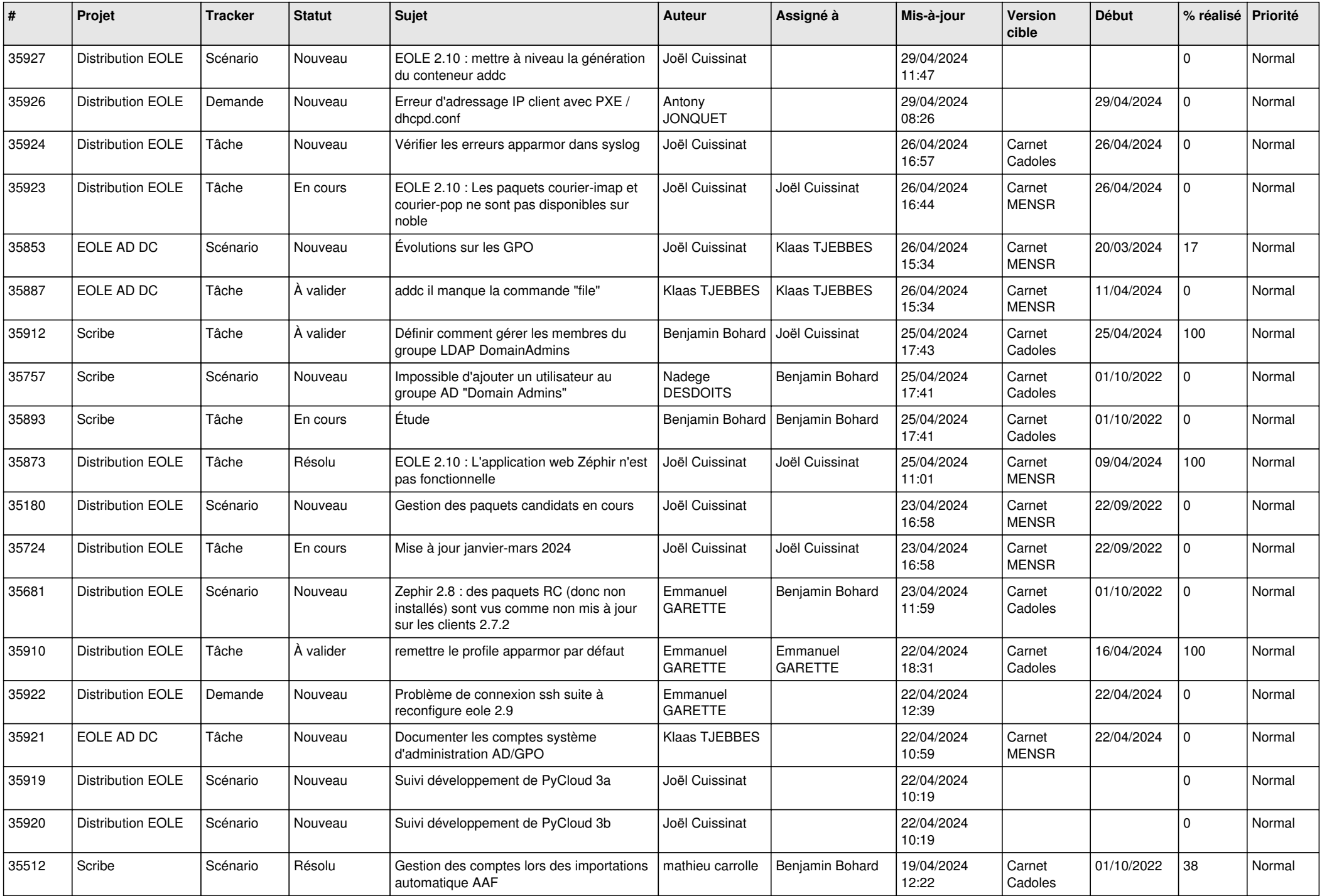

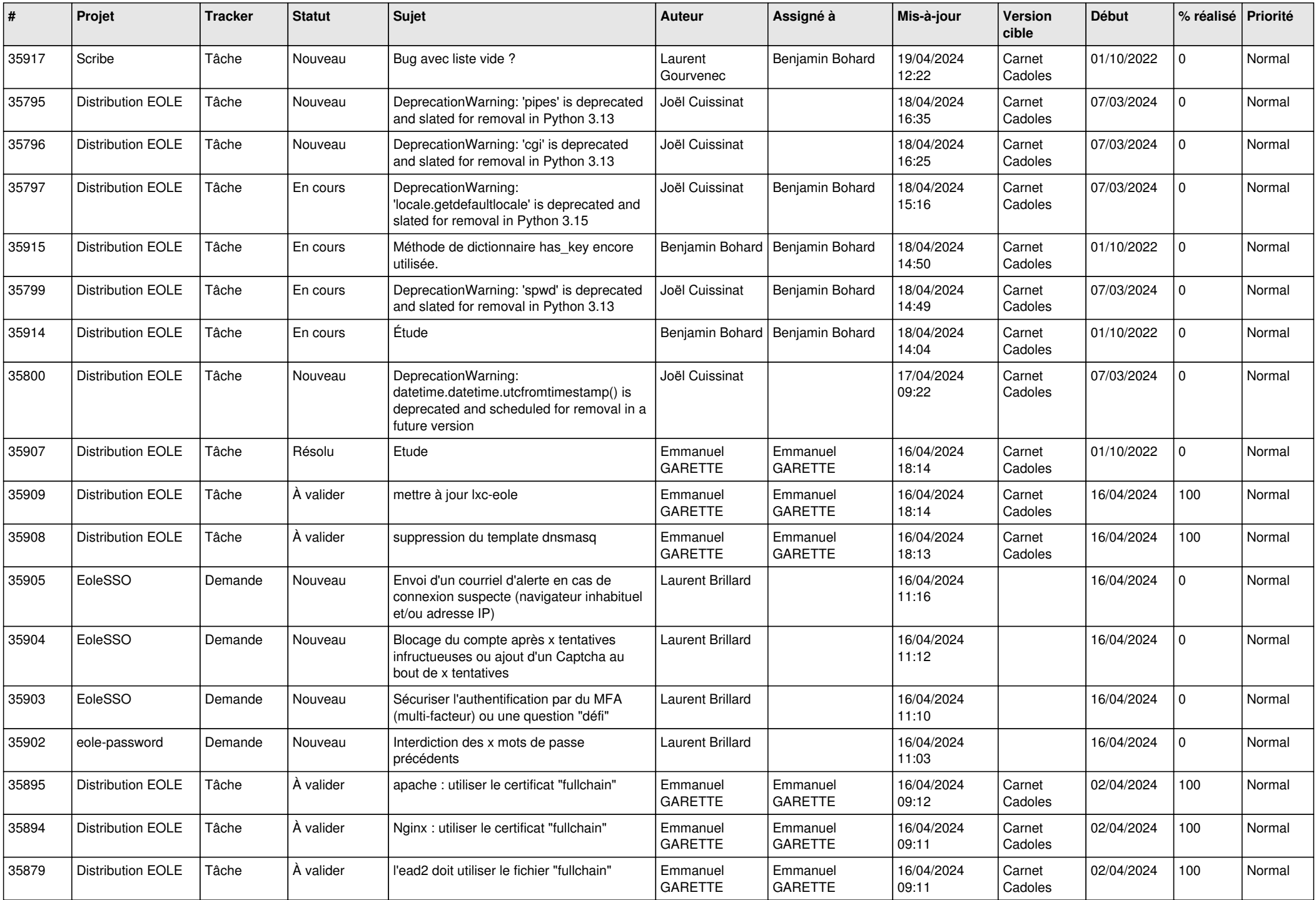

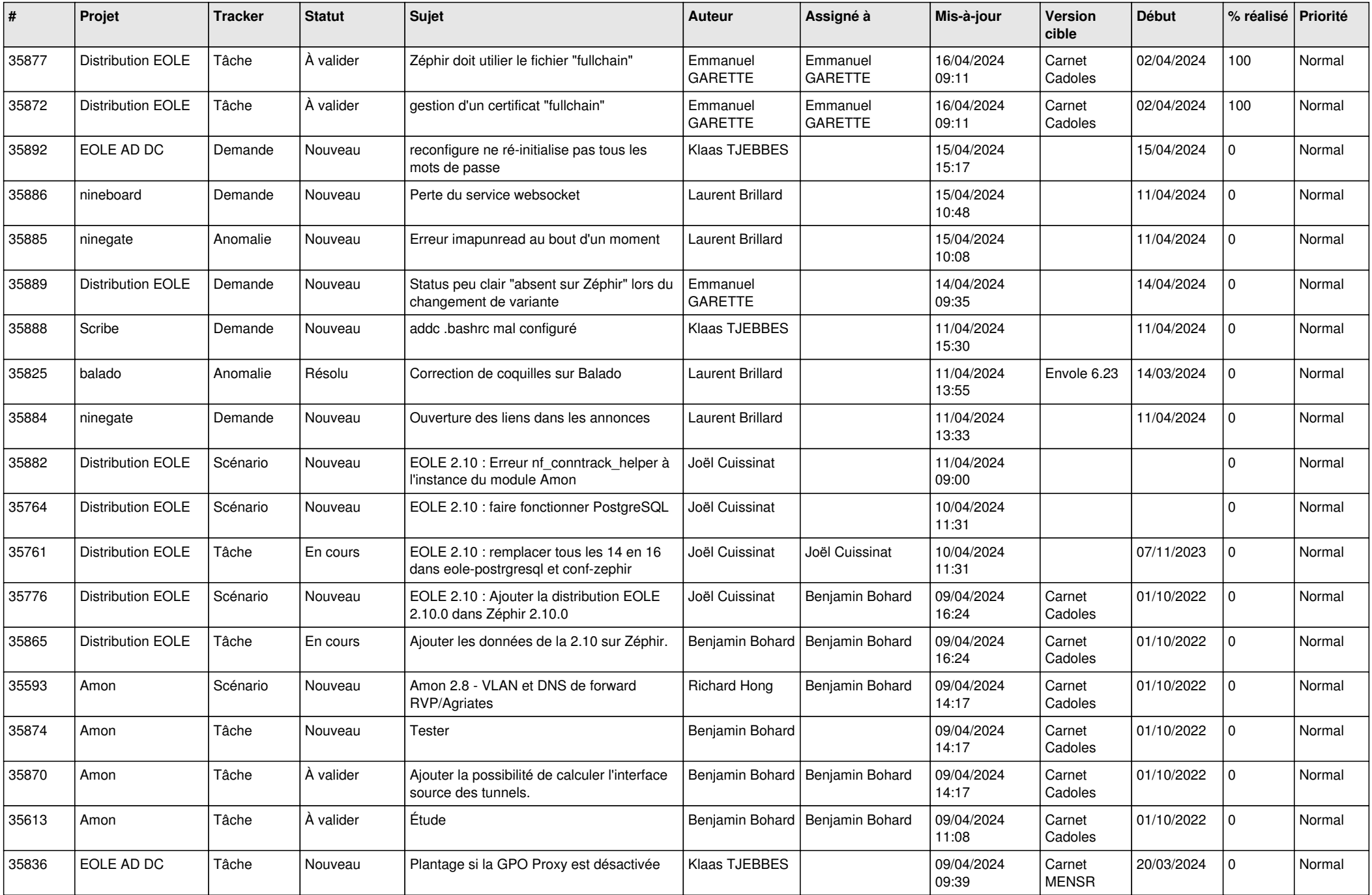

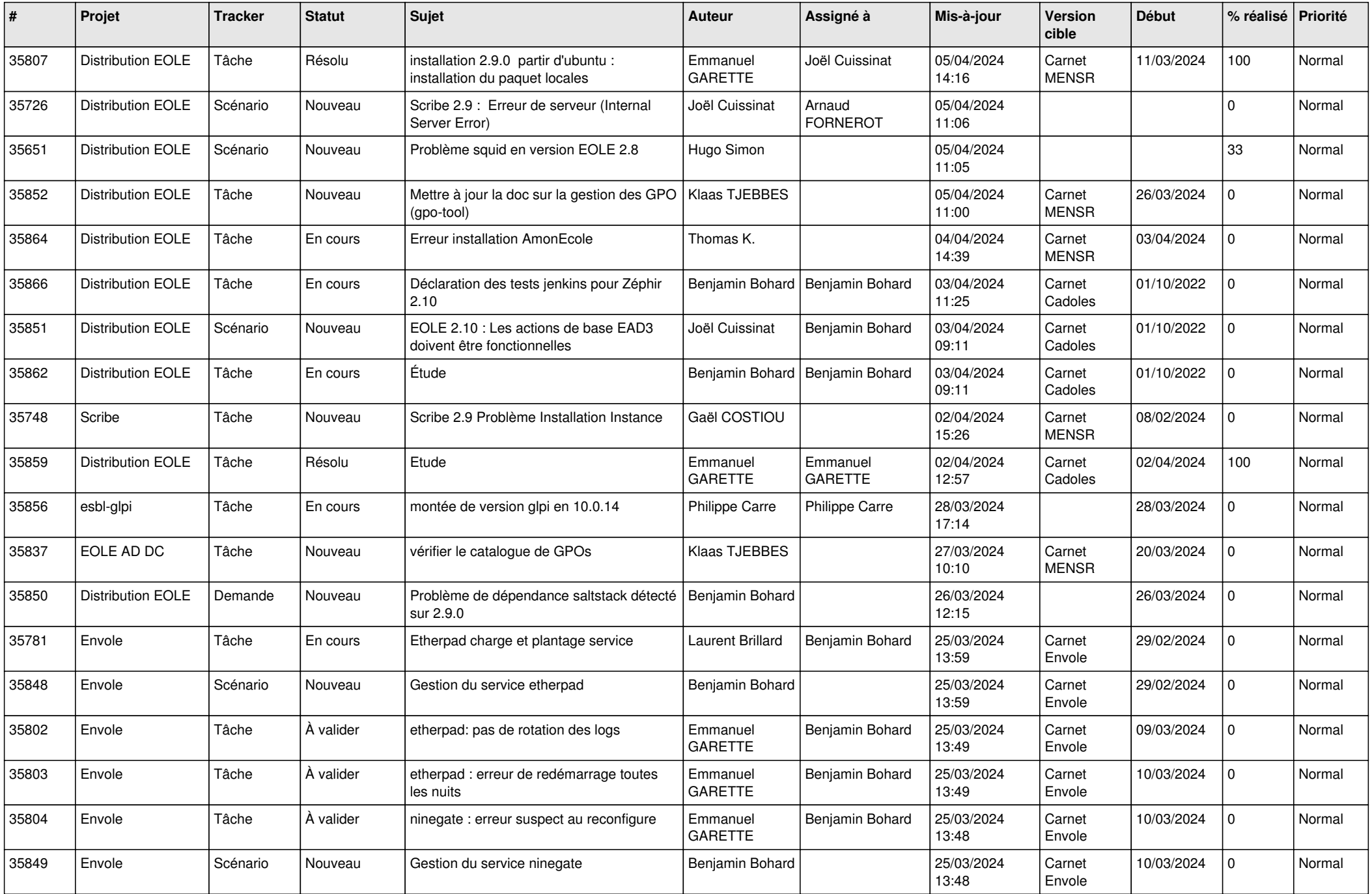

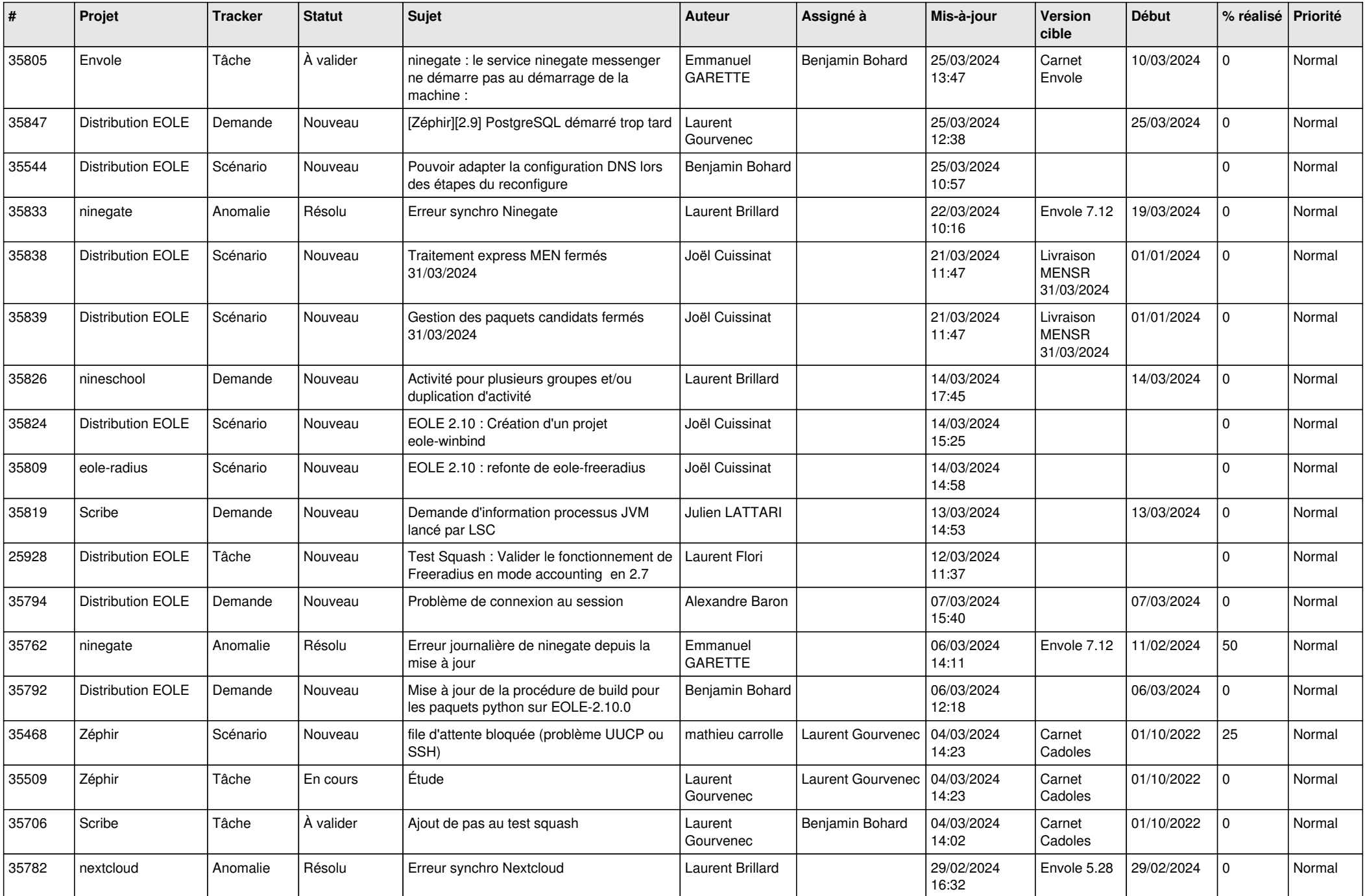

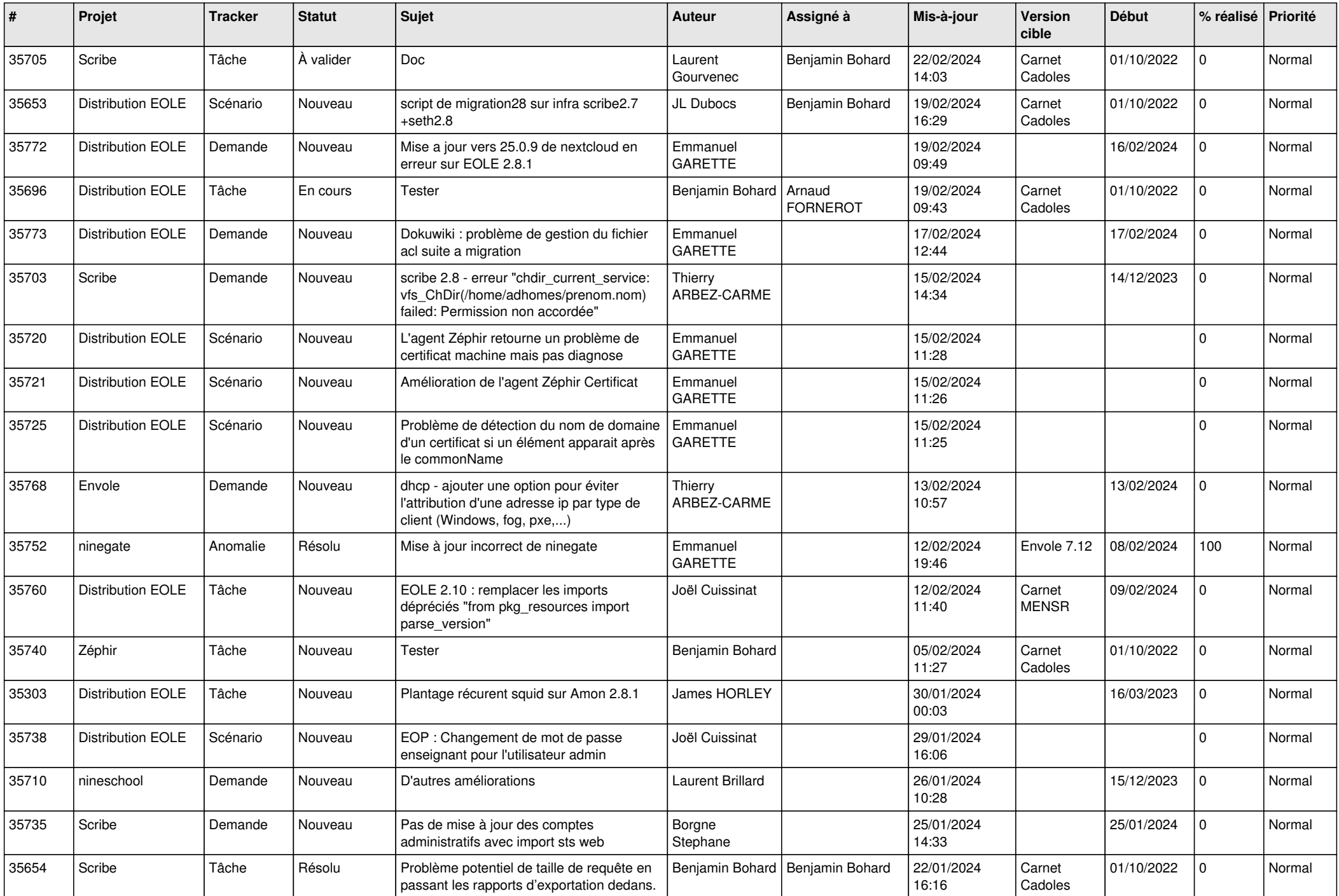

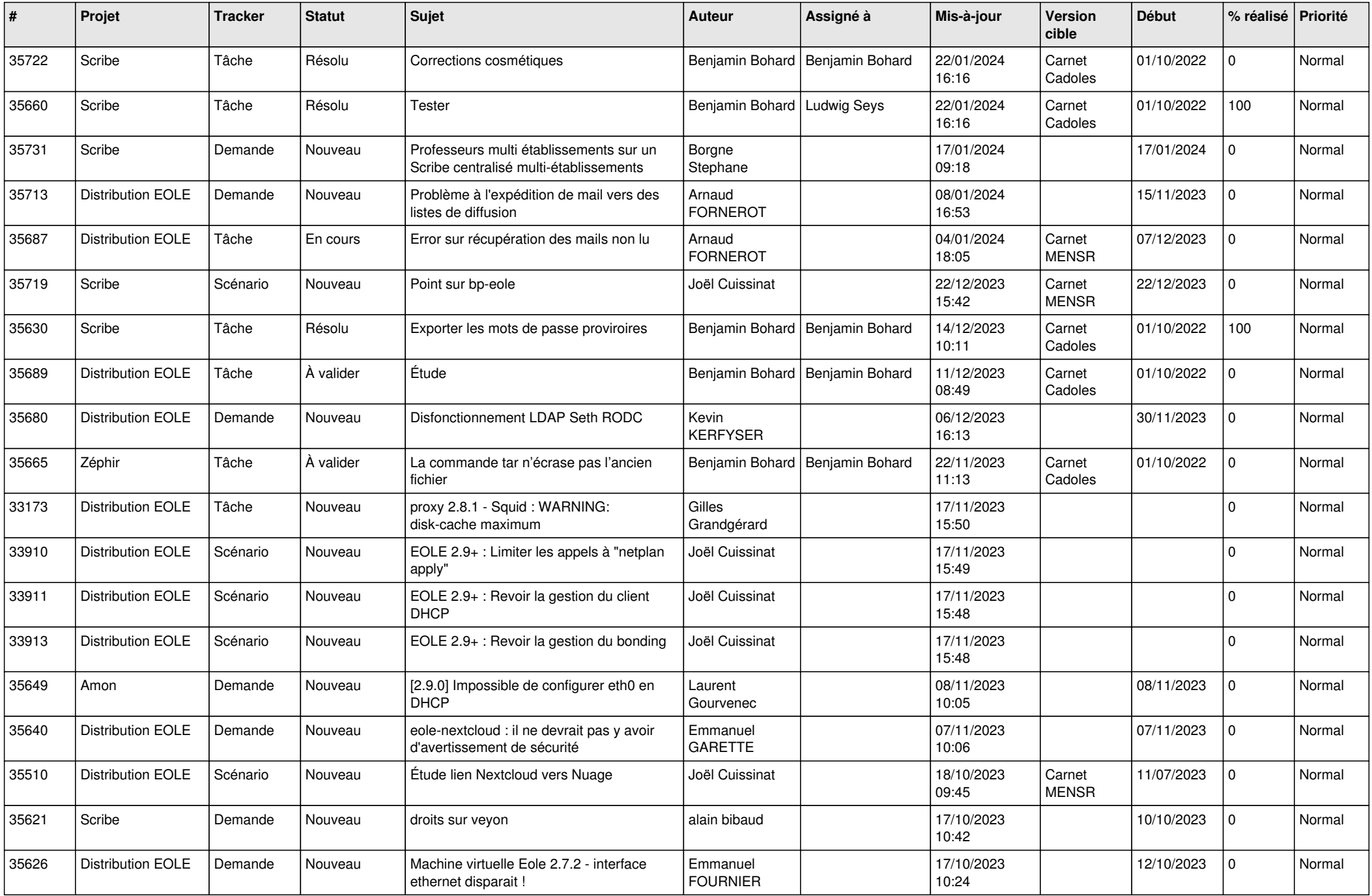

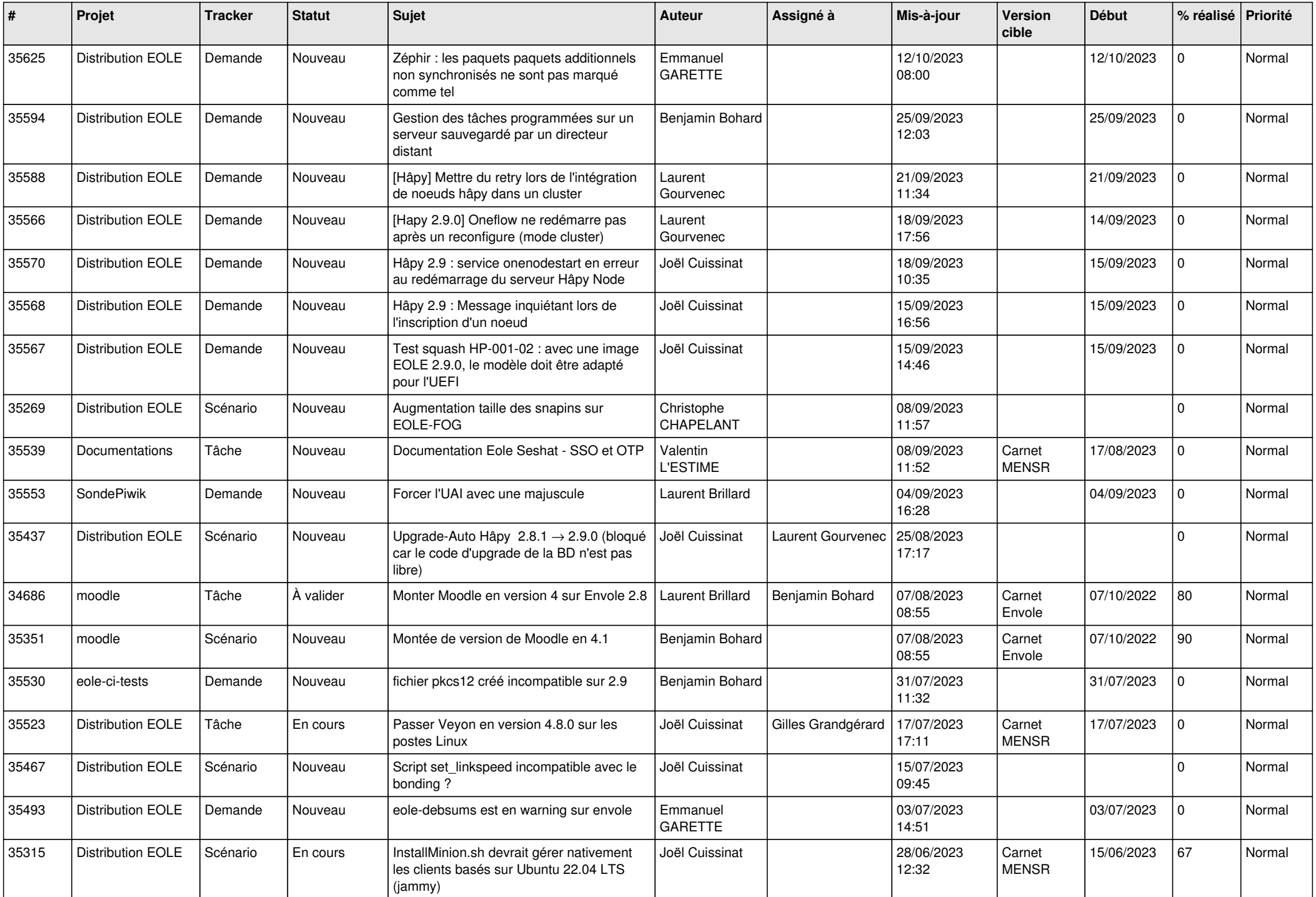

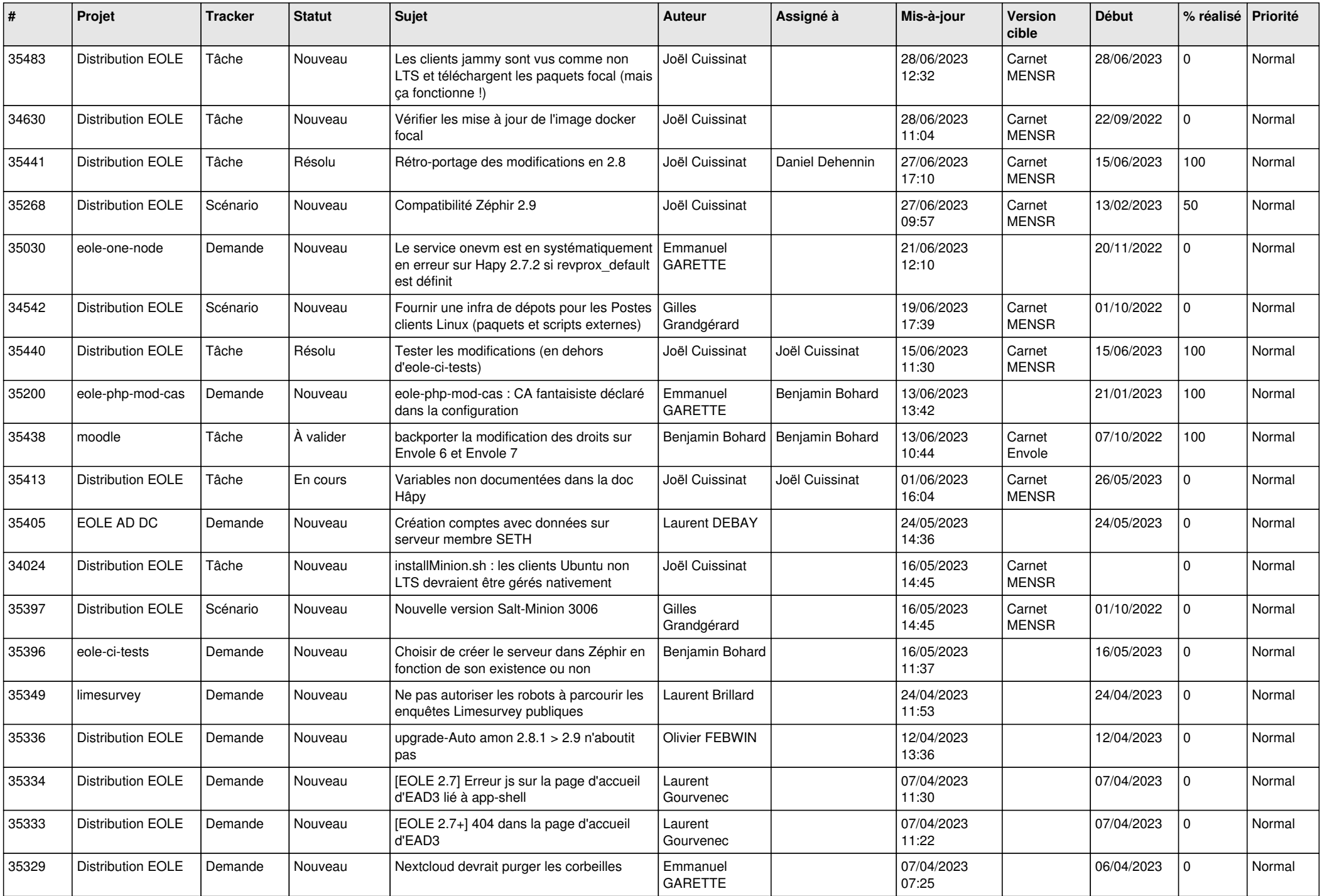

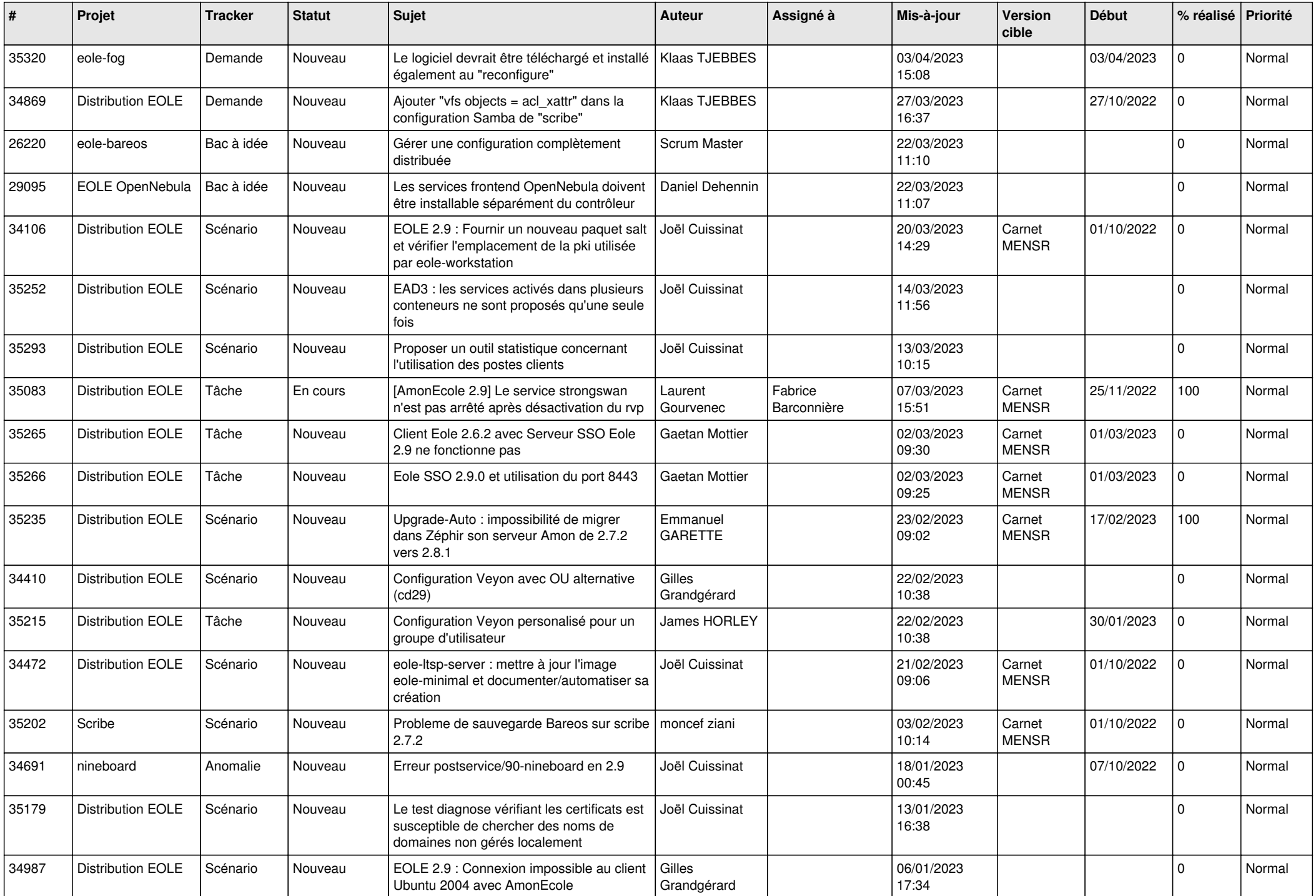

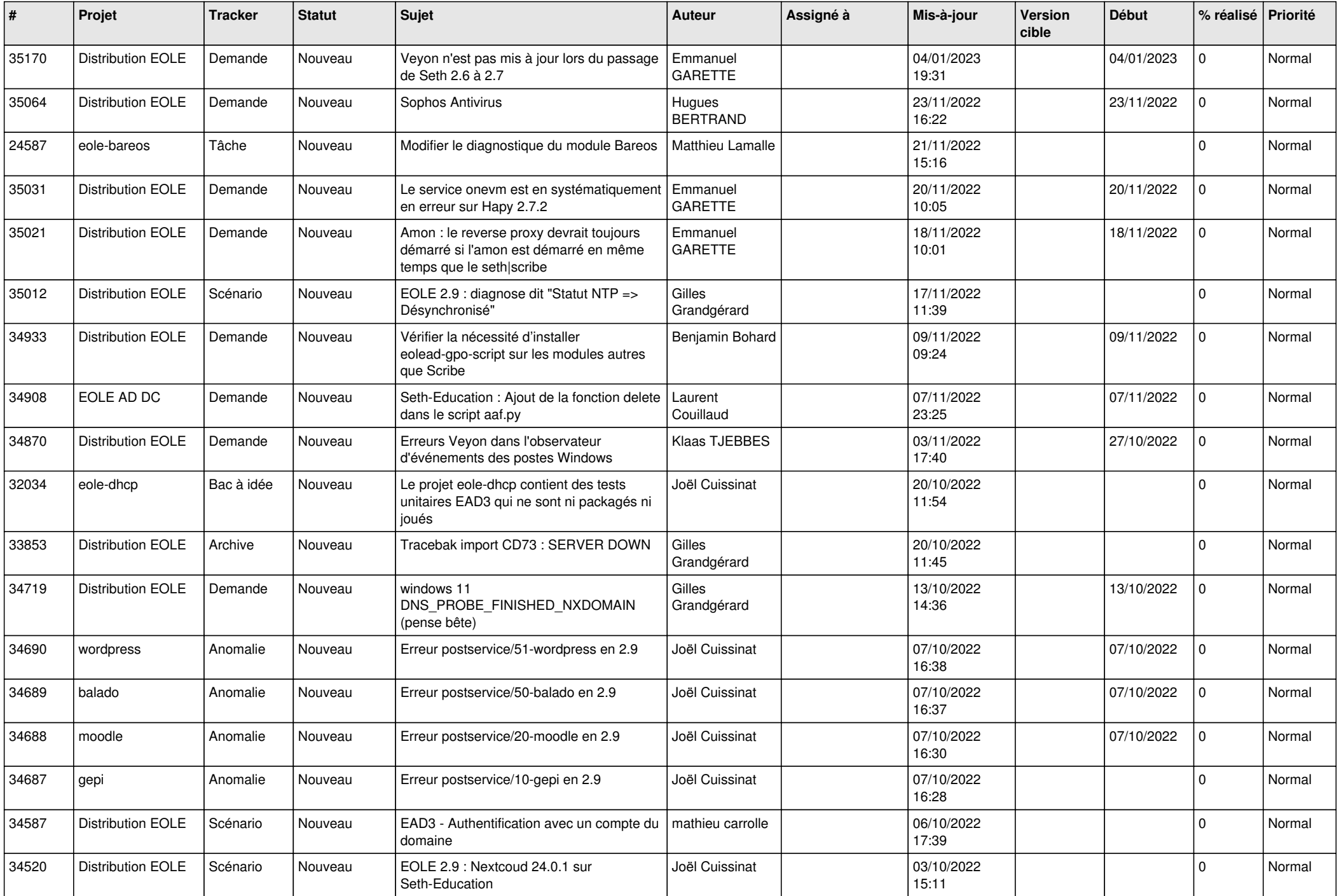

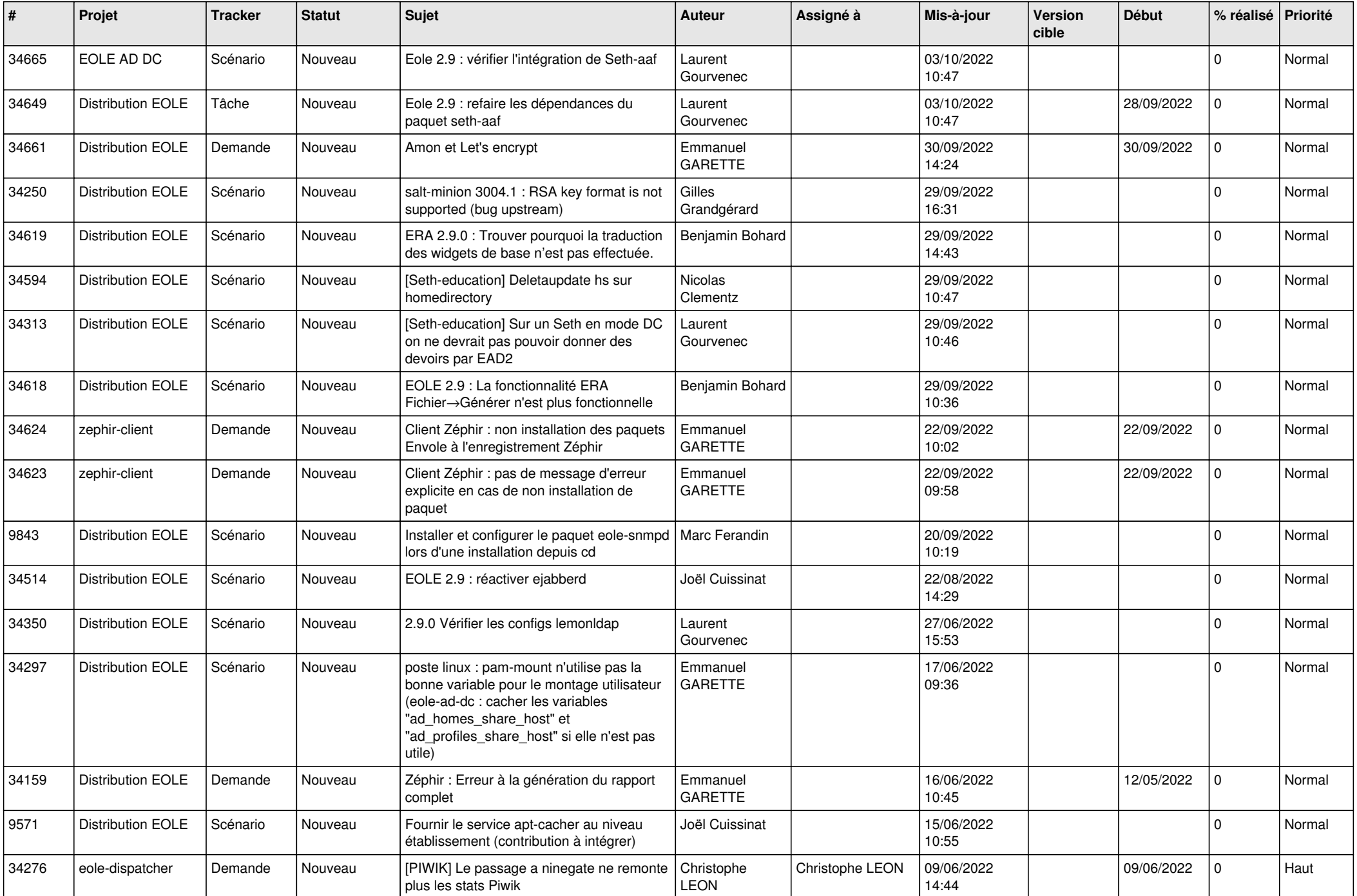

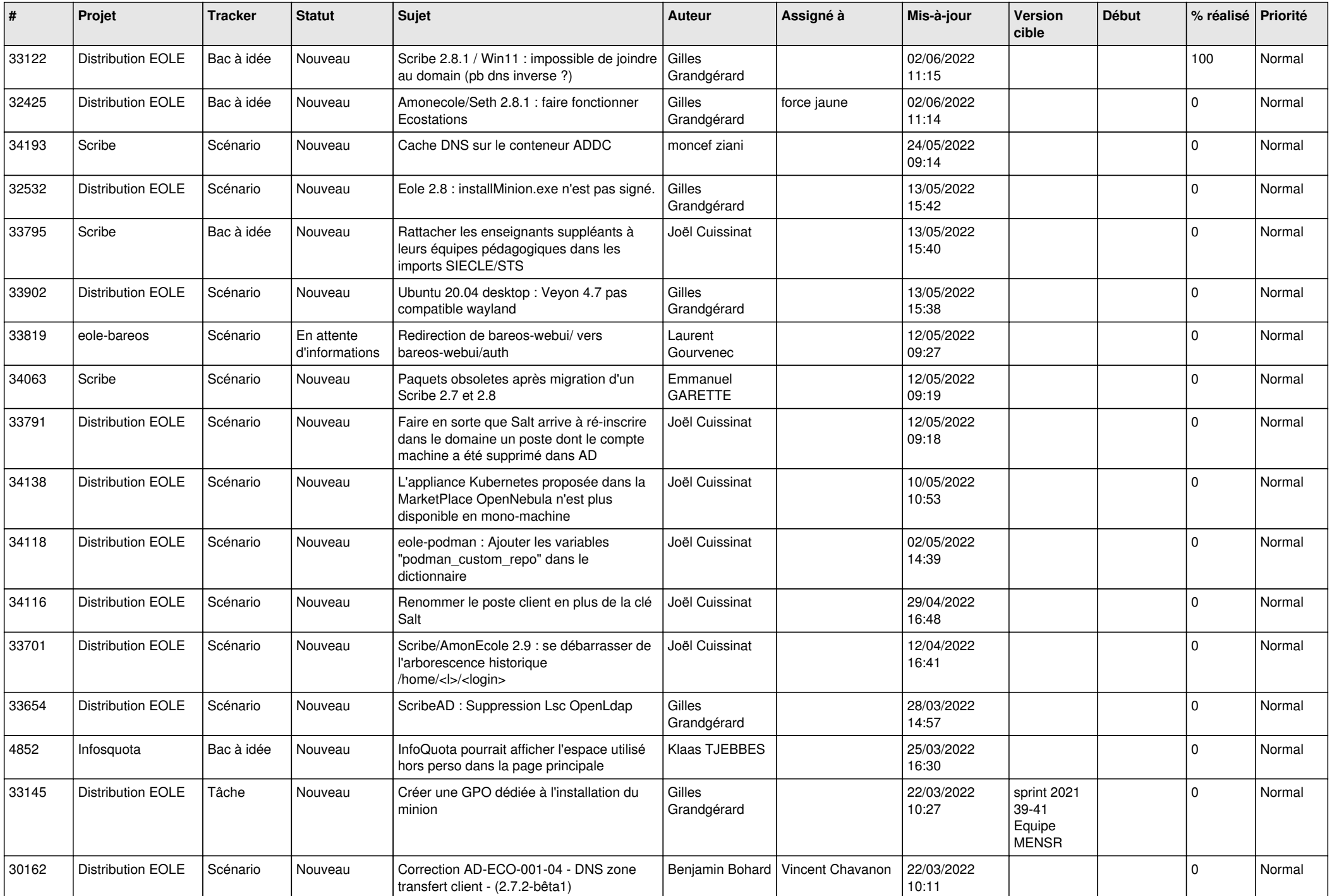

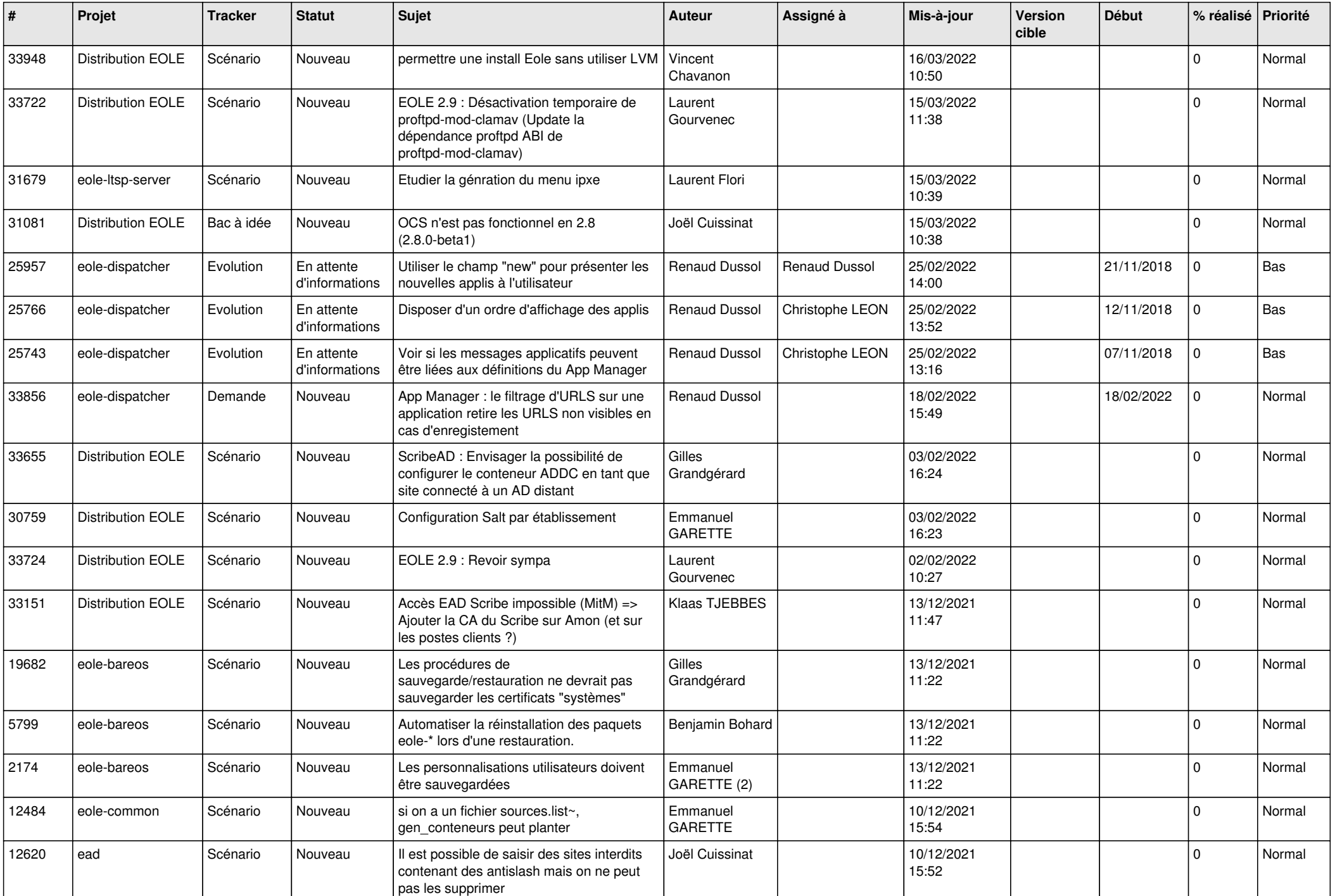

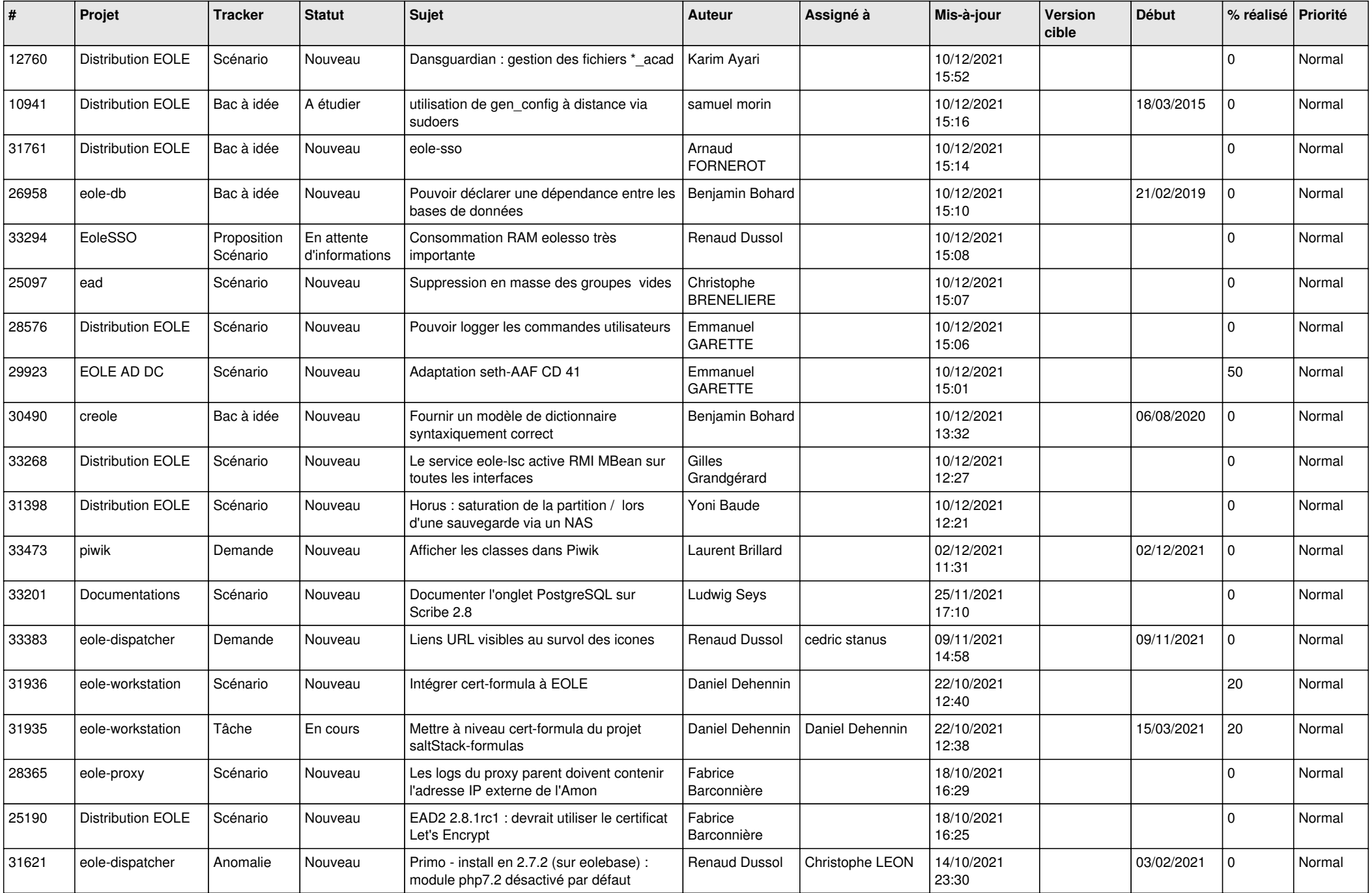

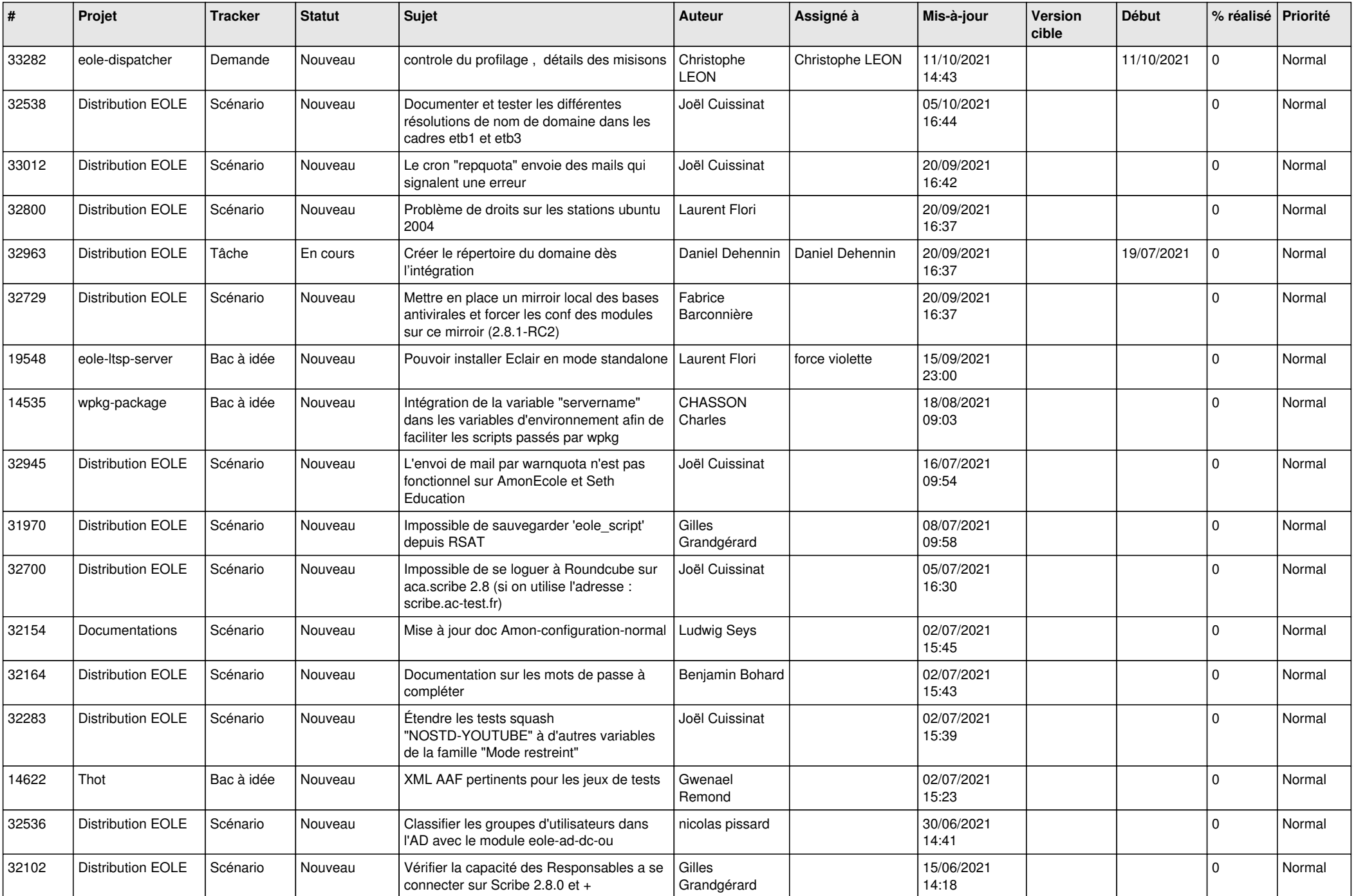

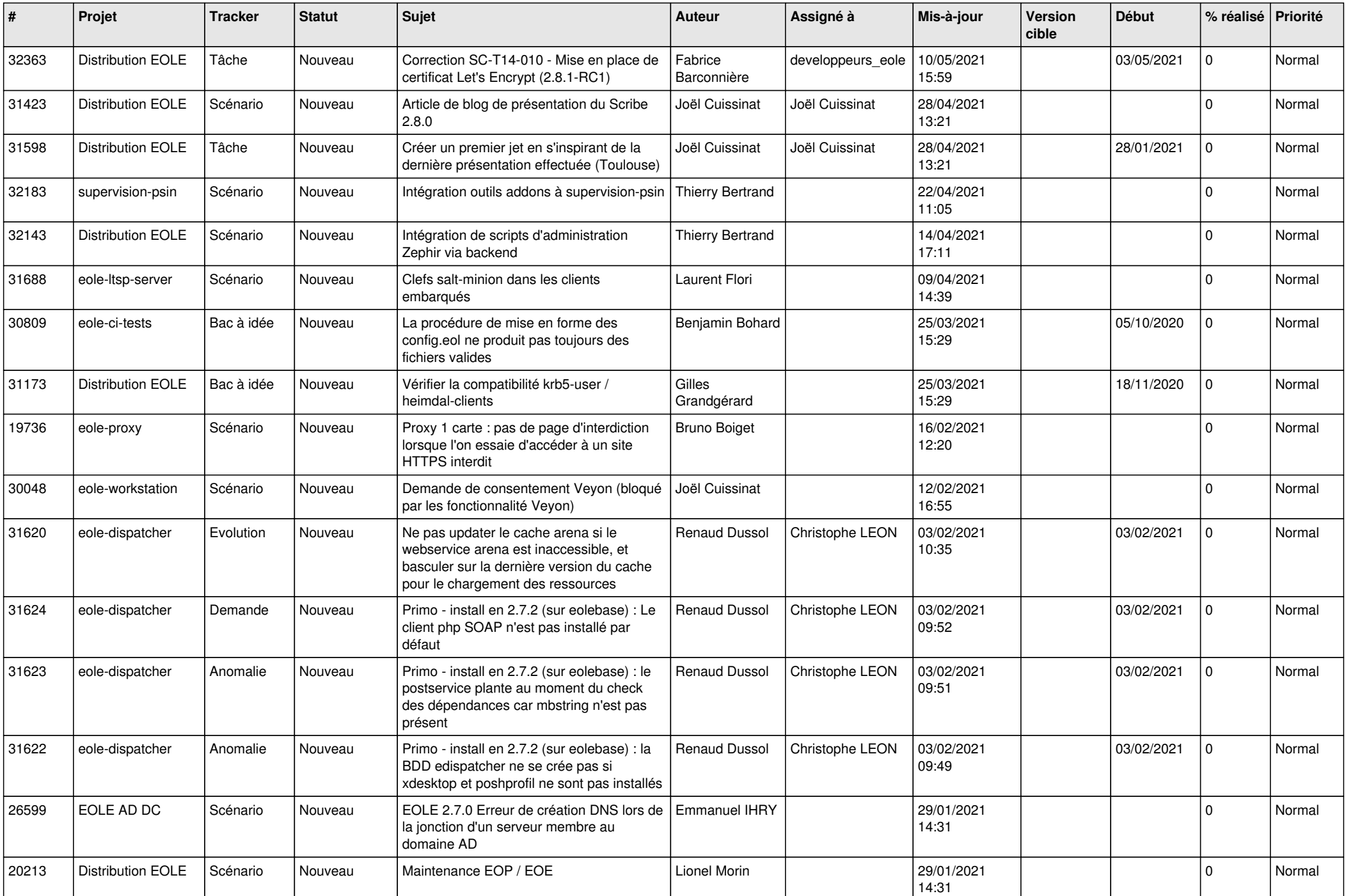

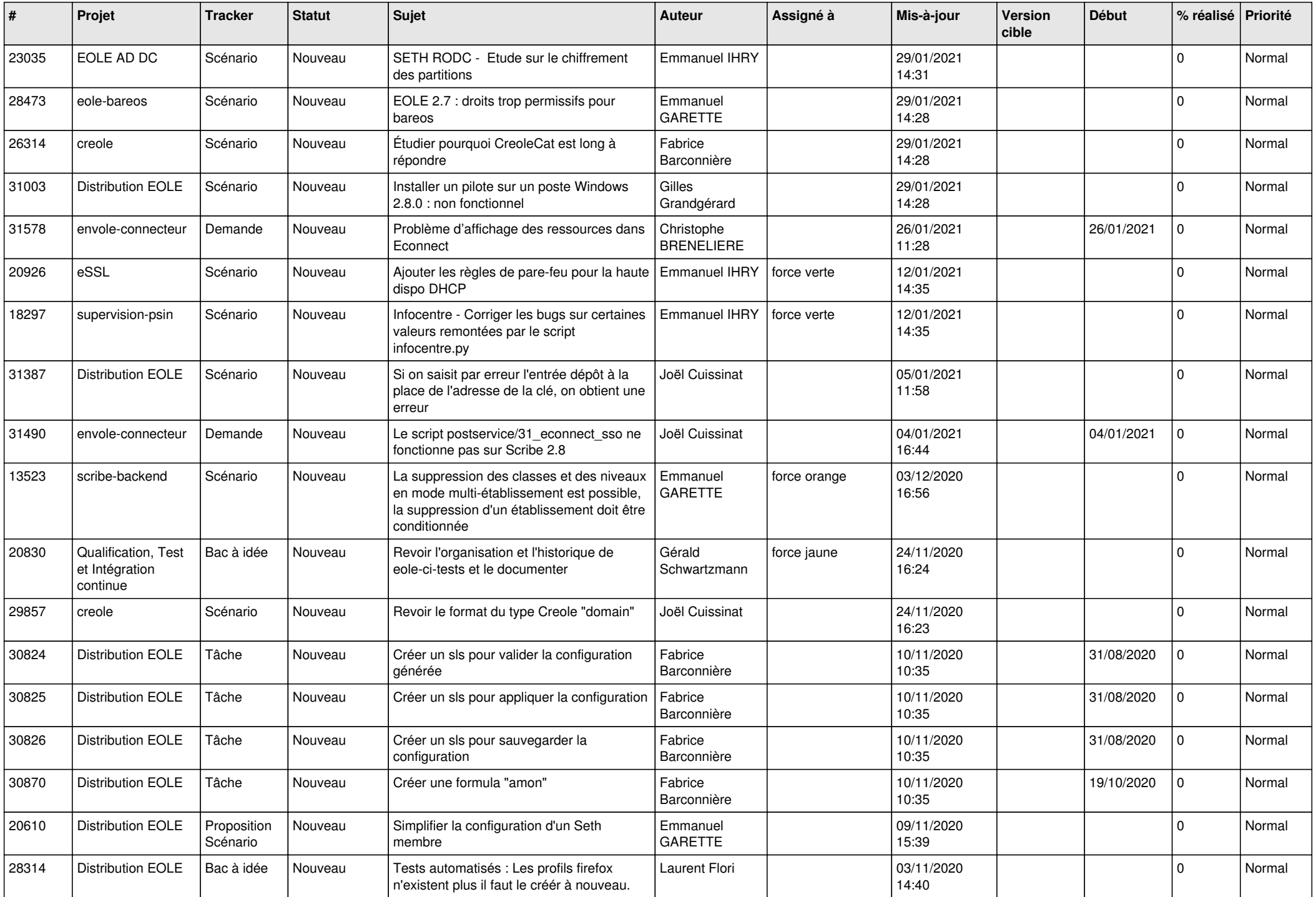

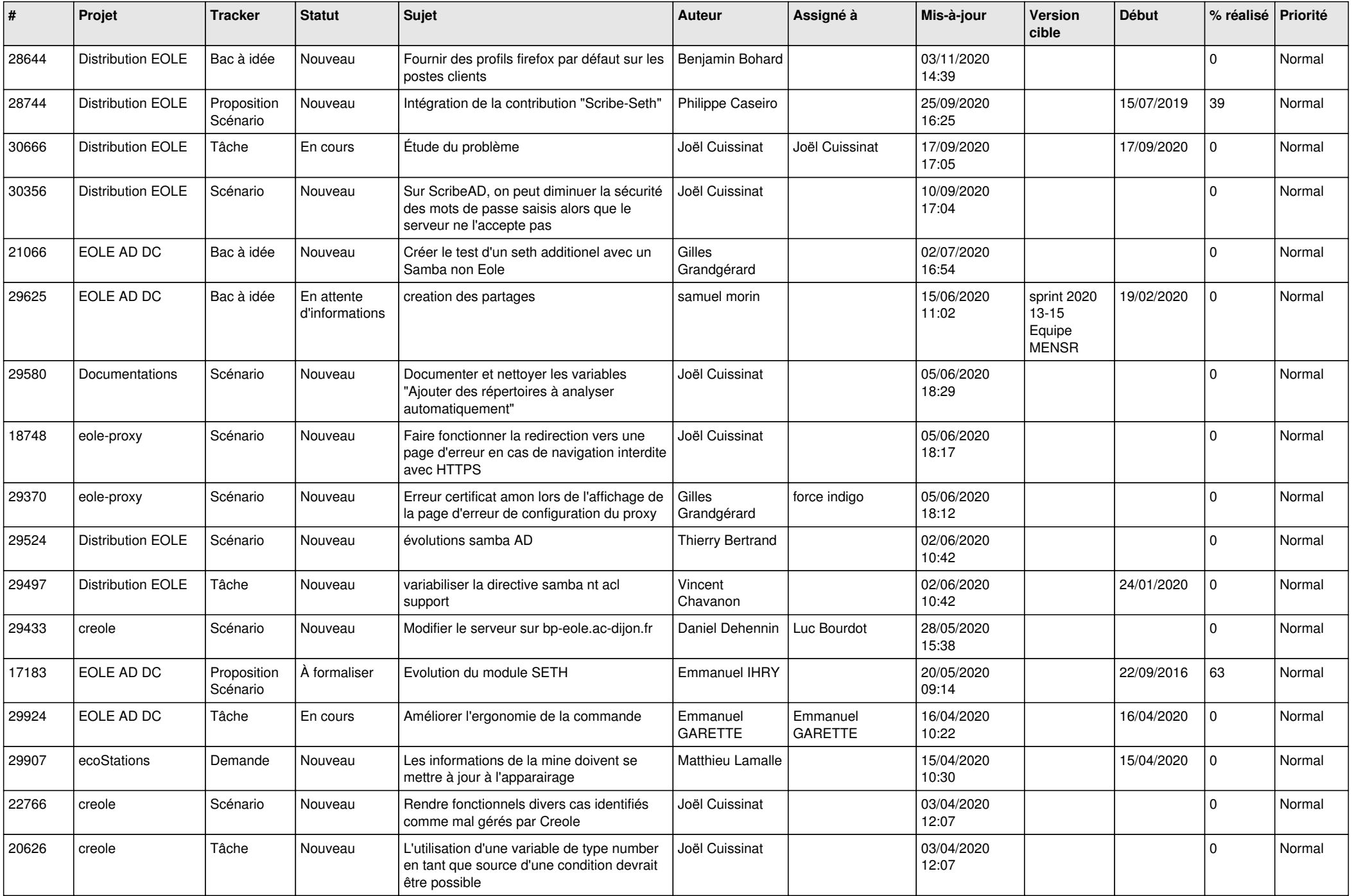

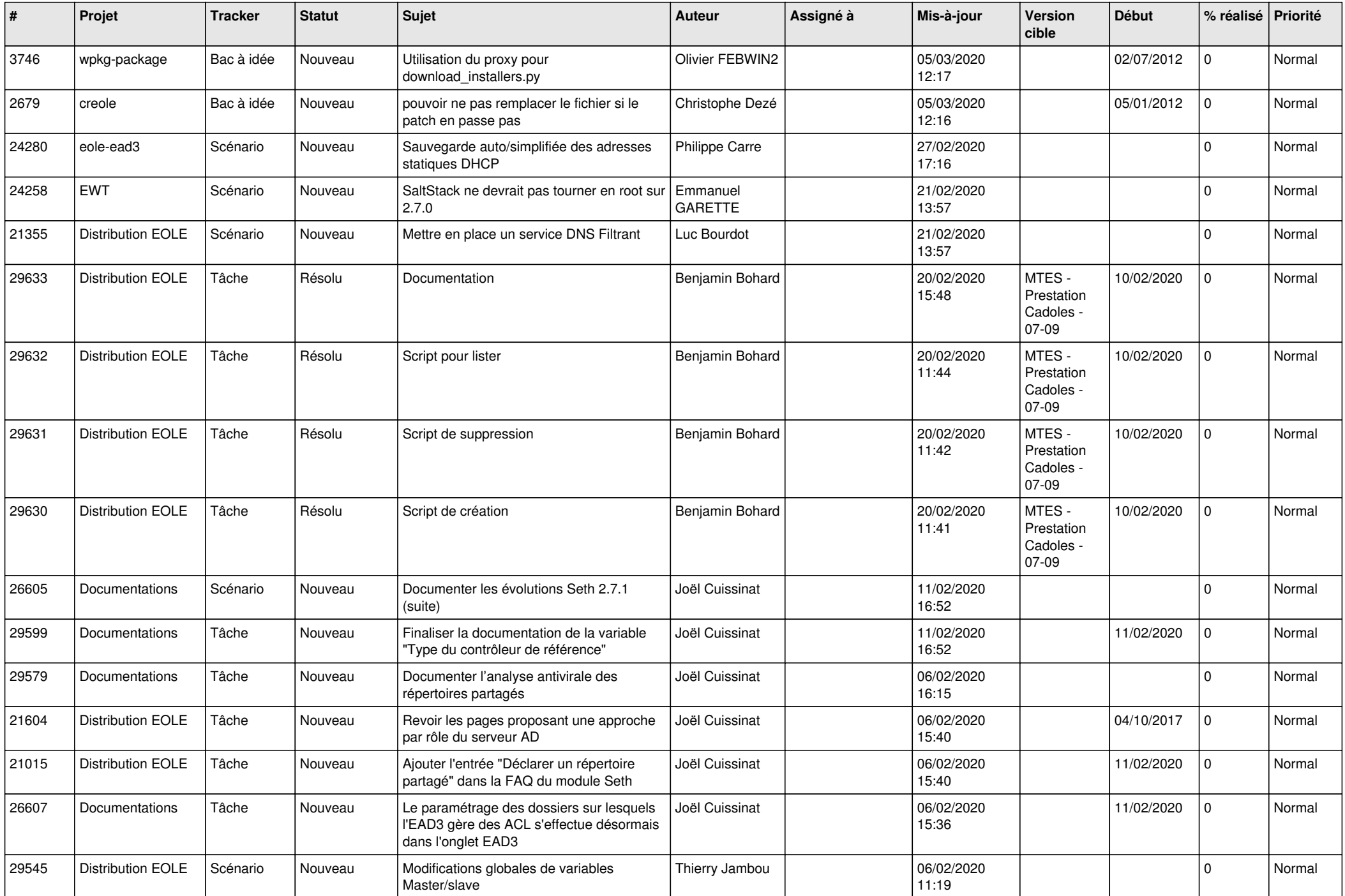

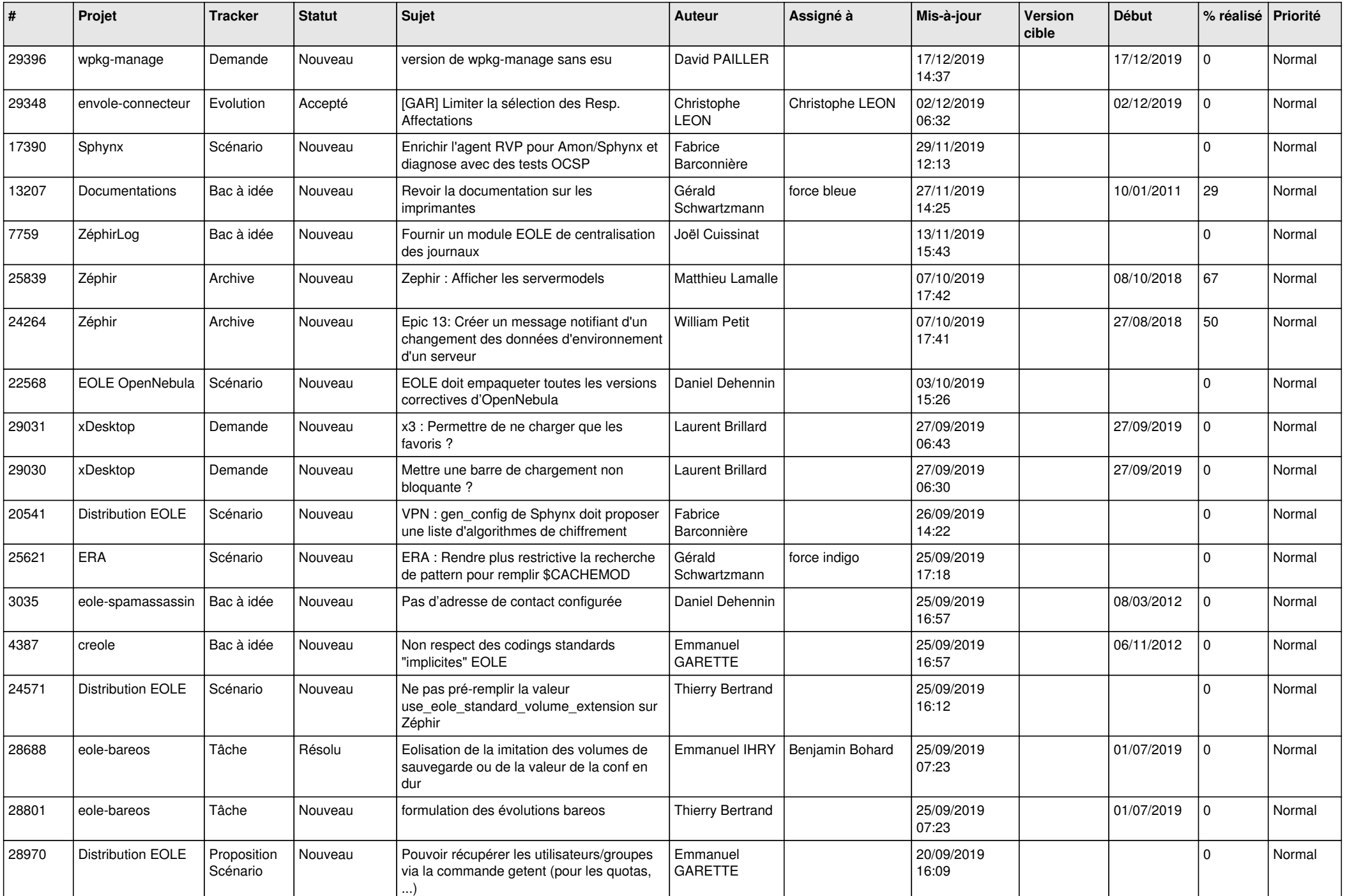

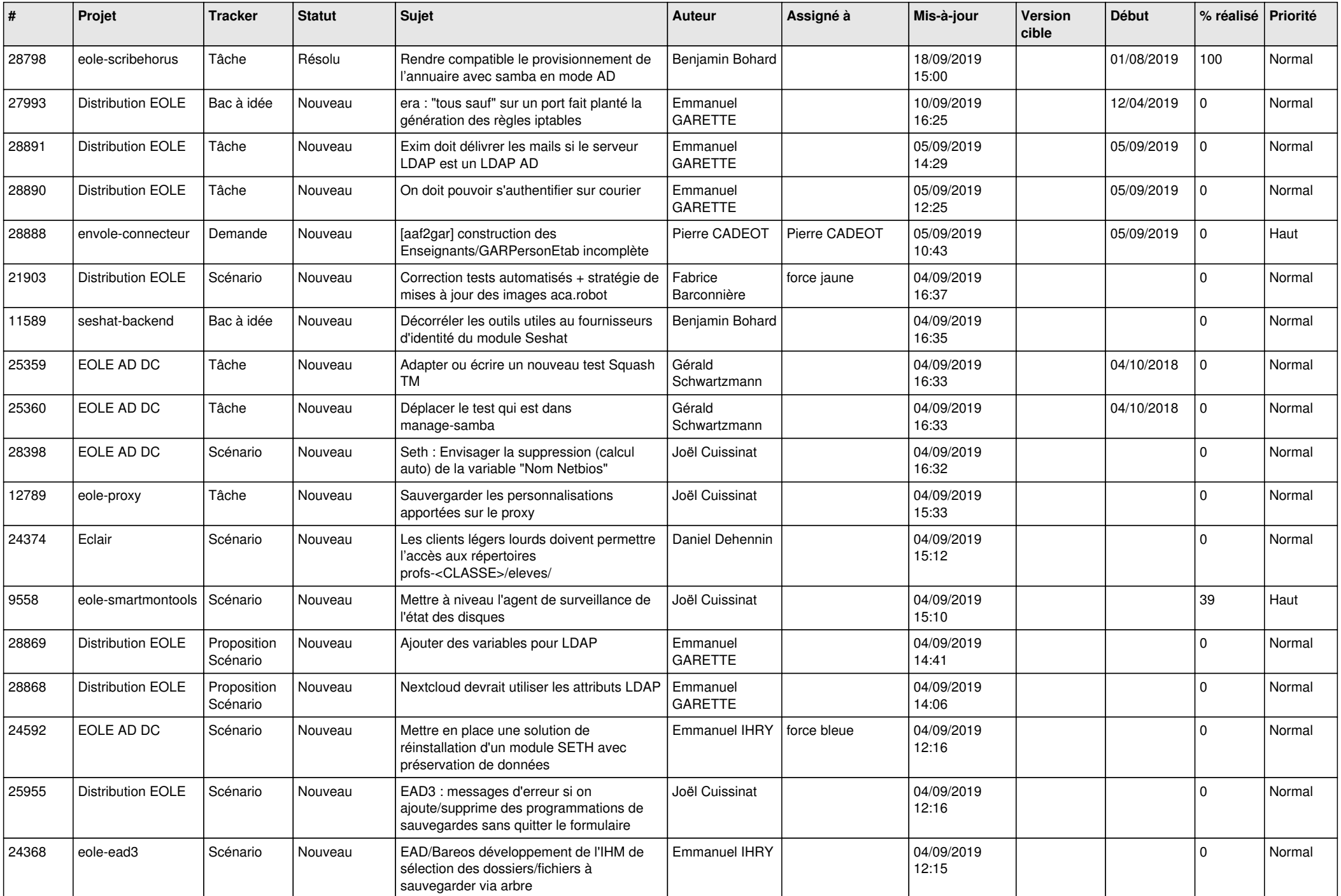

![](_page_24_Picture_546.jpeg)

![](_page_25_Picture_551.jpeg)

![](_page_26_Picture_516.jpeg)

![](_page_27_Picture_553.jpeg)

![](_page_28_Picture_94.jpeg)

**...**